# **GUADALINEX: EMPEZAMOS**

## ● **¿Qué nos encontraremos en un centro TIC?**

Si hacemos un recorrido desde el exterior al interior tenemos, en primer lugar, una nueva tecnología que se va a implantar en los nuevos centros TIC, para el curso 2005-2006:

## ● **Tecnología LMDS.**

La tecnología de acceso en banda ancha vía radio LMDS (Local Multipoint Distribution System) presenta numerosas ventajas frente a otras tecnologías ya existentes en el mercado. Esta tecnología convierte las señales que viajan por cable en ondas de radio, que se transmiten por el aire en banda ancha mediante una red de estaciones base colocadas en las azoteas de los edificios.

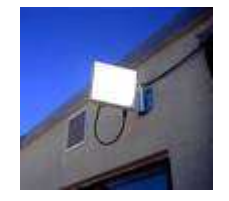

La estación base se comunica con los terminales de los clientes, paneles de pequeñas dimensiones (26 cm x 26 cm) también situados en las azoteas de los edificios y cuya instalación es muy sencilla, similar a la de una antena de televisión por satélite.

Además del control del servicio hasta el cliente final, cada punto de acceso es multiservicio (voz, datos, Internet) y escalable, lo que facilita la contratación posterior de nuevos servicios y facilidades.

Al permitir la bidireccionalidad, se pueden ofrecer servicios como la telefonía ó el acceso a Internet conjuntamente mediante una plataforma única.

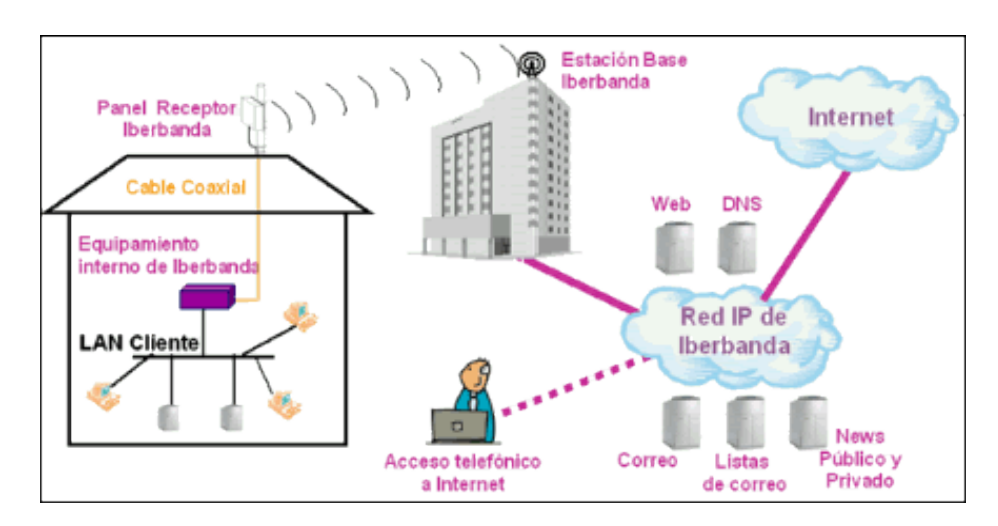

## ● **Internet.**

Con velocidades de acceso a Internet desde **512 kbps** hasta **4 Mbps.**

## ● **Red de datos de Banda Ancha (VPN de datos).**

Este servicio vpn ofrece una solución personalizada que permite la interconexión de las redes de área local de una empresa, así como el acceso remoto a dichas redes de una forma no permanente. Representa una solución de **comunicación** entre las **diferentes localizaciones** de una **empresa**, con sus teletrabajadores, con suministradores y clientes, permitiendo **crear intranets** y **extranets** de una forma segura.

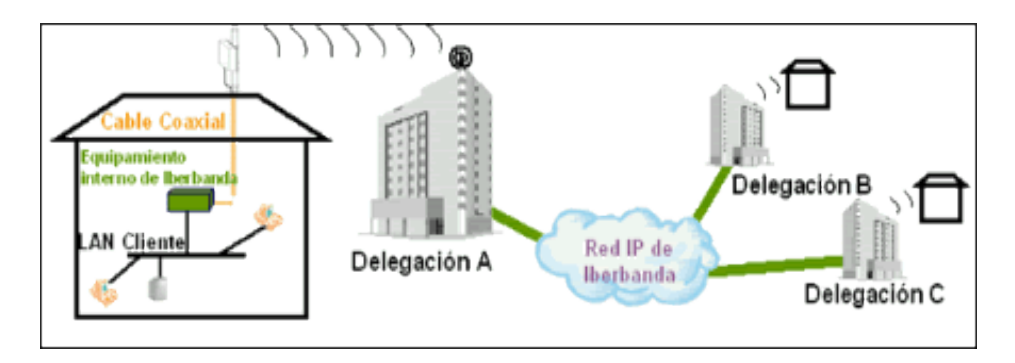

## ● **Armario de datos: nuestra red interna.**

A partir de ahí, y ya dentro del centro, nos encontramos el armario de datos. en él se concentran todos los aparatos necesarios para configurar nuestra intranet: servidor de seguridad cortafuegos, servidor de contenidos y la salida para las distintas subredes del centro: aulas, despachos, departamentos, biblioteca, etc

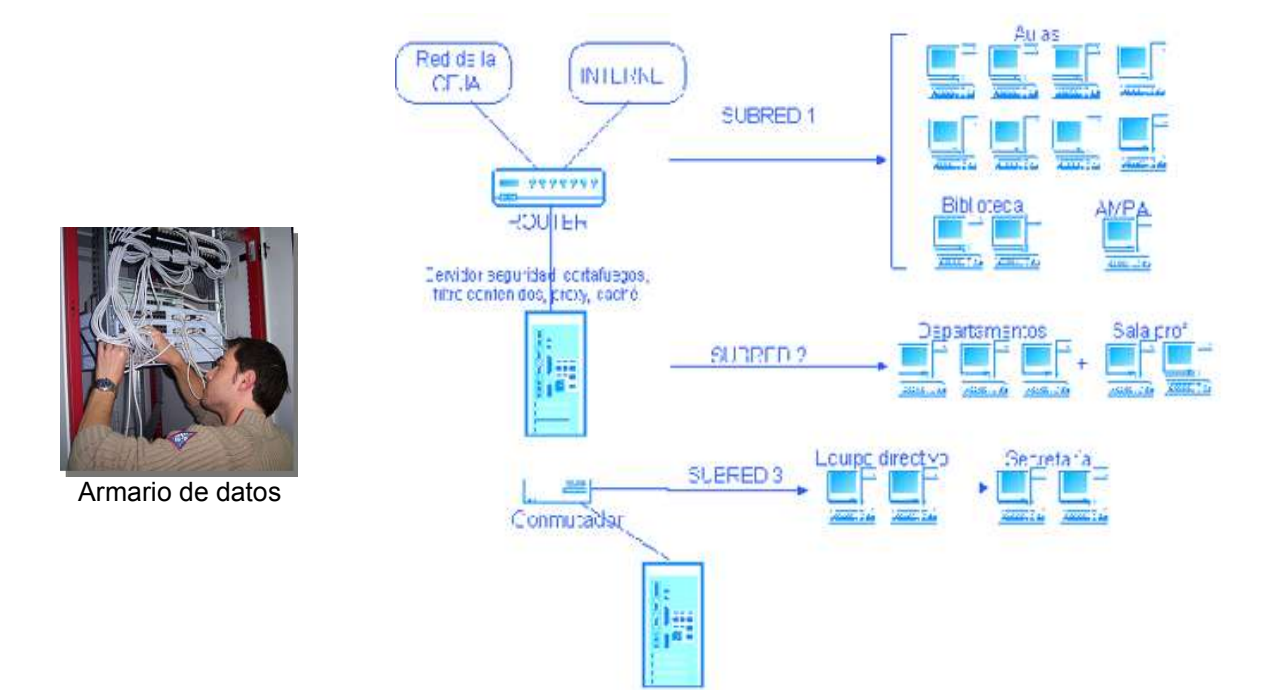

## ● **Nuestras aulas TIC.**

En la fecha de realización de este documento aún no se ha realizado la instalación correspondiente a nuestro centro TIC, por eso la imagen corresponde a un aula de otro centro (las pantallas serán diferentes).

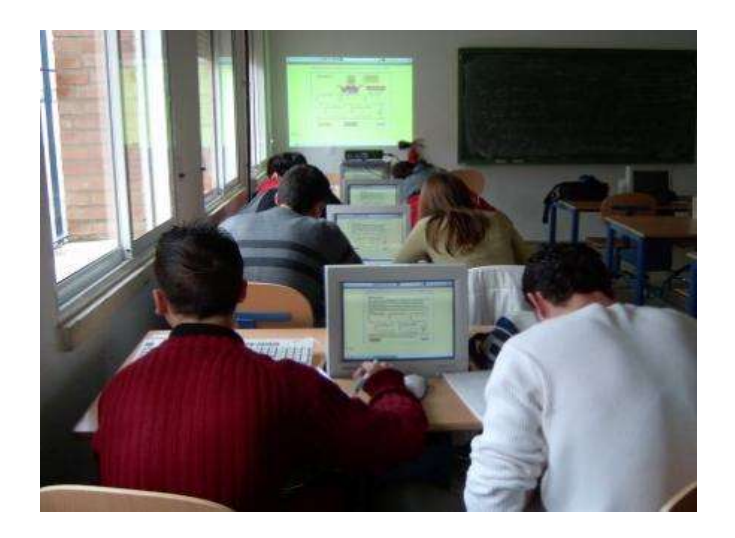

Las **novedades** más significativas para esta convocatoria son:

- Mesas más estrechas (aumenta la superficie útil de uso para el alumno).
- Pantallas planas TFT de 17".

## Además **otros instrumentos** de uso común son:

- Proyector de vídeo digital.
- Impresora de alta capacidad.
- Impresoras de departamentos.
- Escáner.
- Ordenador portátil.

Cada **aula TIC** incorpora:

- 1 ordenador en la mesa del profesor.
- 1 interruptor, en la mesa del profesor, para apagar las pantallas de los alumnos.
- 15 ordenadores (para 30 alumnos) o 18 ordenadores (para 35 alumnos). Sólo incorporan la CPU, no disponen ni de disquetera ni de lectores ópticos (lectores de CD-ROM).
- 1 cuadro eléctrico, para el control de los equipos.
- Pizarra (en esta convocatoria los centros decidiremos si blanca o verde).

## ● **Uso y mantenimiento de nuestras aulas TIC.**

No cabe duda que se hacen necesarias unas **normas de uso** y **mantenimiento** de las **aulas** (ordenadores y mobiliario). Por ello:

- Existen unas **normas escritas** que estarán **expuestas en cada aula**, para conocimiento de profesores y alumnos (en la intranet y en la página web tenéis el documento).
- A los **alumnos** se les asignará un **puesto fijo** e **inalterable** durante todo el curso, de esta forma conseguiremos responsabilizar a cada 2 alumnos de su puesto escolar (lógicamente esto será posible en los centros con aula-grupo). En colaboración con los tutores se realizará la asignación de los puestos, al principio del curso escolar.
- En cada **aula** existirá una **carpeta** con los **partes de incidencias**, que se rellenará en el momento que se produzca la misma y, una vez **finalizada la clase**, se **depositará** en la **carpeta del coordinador** (estará ubicada en la **conserjería del centro**). Los partes pueden llevarlos los delegados de los grupos, o los alumnos de más confianza. De la agilidad de los mismos dependerá la resolución de las incidencias..
- Está previsto que exista un **software específico**, para rellenar las **incidencias vía web**; es decir mediante un formulario digital. Se os avisará e informará de su funcionamiento en el instante que lo tengamos (en la intranet y en la página web también tenéis el parte de incidencias).
- A los alumnos se les explicará el funcionamiento de las aulas y de laresponsabilidad en el uso y cuidado del puesto escolar. Se pretenden realizar **jornadas** de **limpieza** en las **aulas**.
- En la **mesa del profesor** hay un **interruptor** que **apaga** las **pantallas** de los ordenadores de los alumnos.
- Las **CPU** están **permanentemente encendidas**. Es decir basta con encender las pantallas para iniciar nuestro trabajo.
- Os recuerdo que en nuestro proyecto educativo nos comprometimos a utilizar el ordenador en determinados momentos de nuestra programación. **¡¡ No se nos pide que enseñemos informática a los alumnos !!.** Lo que se pretende es que usamos los ordenadores para enseñar a los alumnos.
- Tampoco se nos pide un uso masivo de los ordenadores (6 horas al día). Vayamos poco a poco, **buscando conseguir objetivos educativos concretos** (los mismos que intentamos, cada curso, sin los ordenadores).

## ● **Sistema Operativo GNU /Linux. Filosofía del software libre.**

`**`Software Libre''** se refiere a la libertad de los usuarios para ejecutar, copiar, distribuir, estudiar, cambiar y mejorar el software. De modo más preciso, se refiere a **cuatro libertades** de los usuarios del software:

- La libertad de **usar** el programa, con cualquier propósito (libertad 0).
- La libertad de **estudiar cómo funciona** el programa, y adaptarlo a tus necesidades (libertad 1). El acceso al código fuente es una condición previa para esto.
- La libertad de **distribuir copias**, con lo que puedes ayudar a tu vecino (libertad 2).
- La libertad de mejorar el programa y hacer públicas las mejoras a los demás, de modo que**toda la comunidad se beneficie**. (libertad 3). El acceso al código fuente es un requisito previo para esto.

Un programa es **software libre** si los usuarios tienen todas estas libertades.

En el **proyecto GNU**, el objetivo es el dar a todo usuario la libertad de redistribuir y cambiar software. El método que utiliza se denomina **«copyleft».** La idea central del copyleft es que se le da a cualquiera el permiso para correr el programa, copiar el programa, modificar el programa y redistribuir versiones modificadas--pero no le damos permiso para agregar restricciones propias. Para que el copyleft sea efectivo, las **versiones modificadas** deben ser **también libres**.

El sistema **GNU es un sistema operativo libre completo**. En los 90, ya habíamos encontrado o escrito los componentes principales, excepto uno: el núcleo. Entonces Linux, un núcleo libre, fue desarrollado por Linus Torvalds. **Combinando Linux** con el ya casi completo **sistema GNU** se consiguió un sistema operativo completo: un **sistema GNU basado en Linux**; es decir **GNU/Linux**.

Por tanto son significativas las ventajas del software libre.

Guadalinex, al ser un sistema GNU/Linux incluye todos los beneficios descritos anteriormente. De esta forma podemos hacer uso de las aplicaciones incluidas en la distribución de la Junta de Andalucía.

## ● **Aplicaciones.**

Vamos a realizar un **repaso breve** por las aplicaciones **más conocidas** de Guadalinex. Para ello establecemos las siguientes categorías:

- • **Accesorios:** Se lanzan desde **Aplicaciones \ Accesorios**
	- **Calculadora**: realiza cálculos matemáticos y científicos.

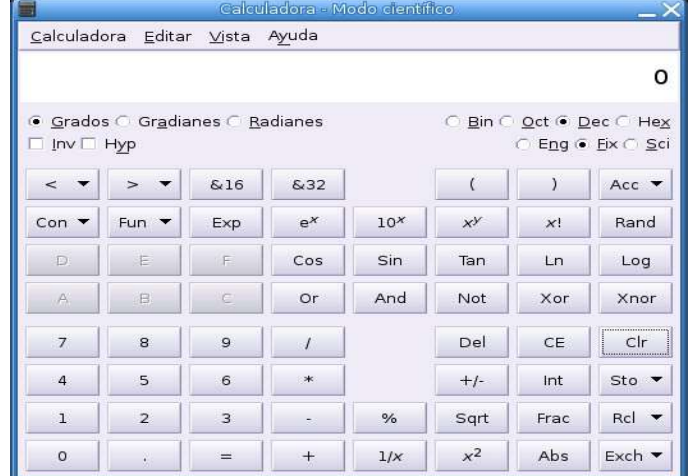

**gEdit:** sencillo., pero eficaz procesador de textos.

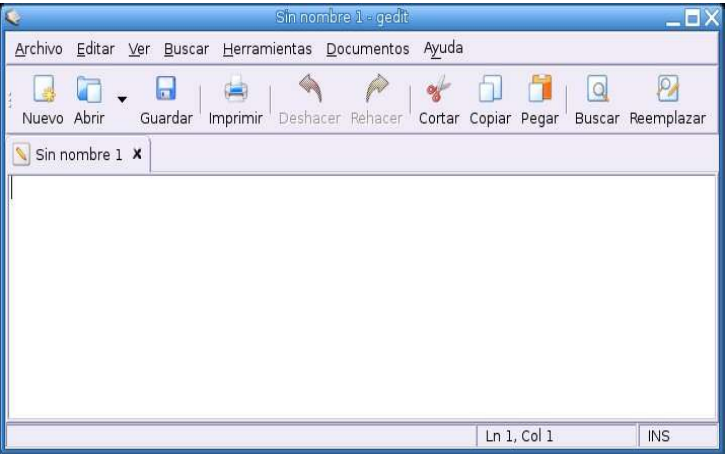

**File Roller:** compresor-descompresor de archivos.

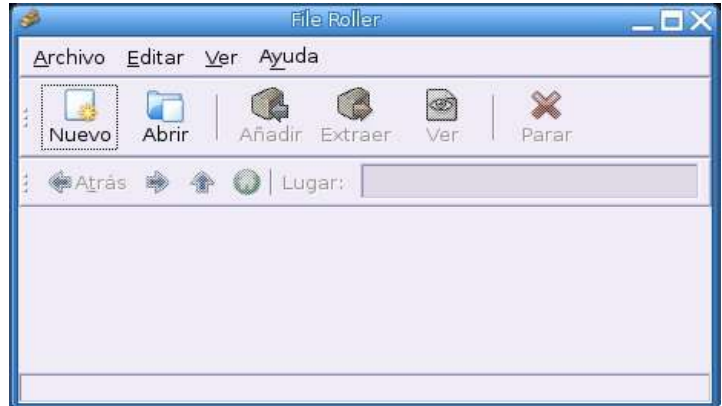

### **Formación del Profesorado en las TIC Primeros pasos Guadalinex**

**Mapa de caracteres:** para incluir aquellos que no están en el teclado.

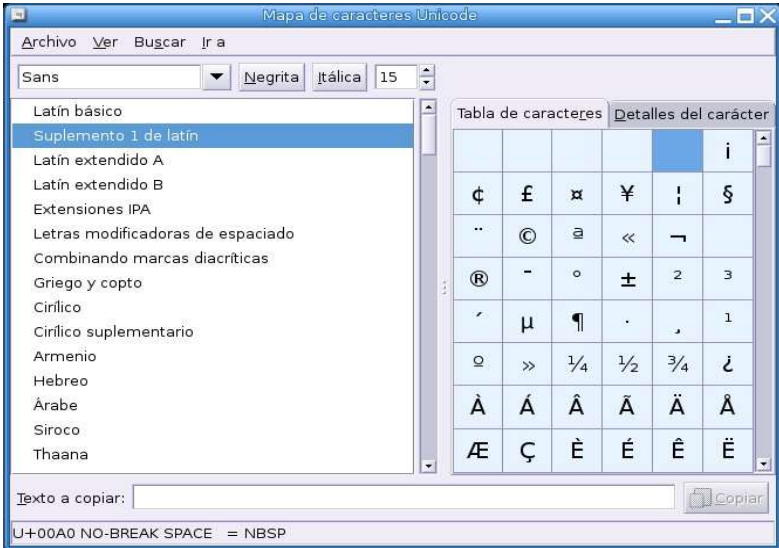

## **Formateador de disquetes**.

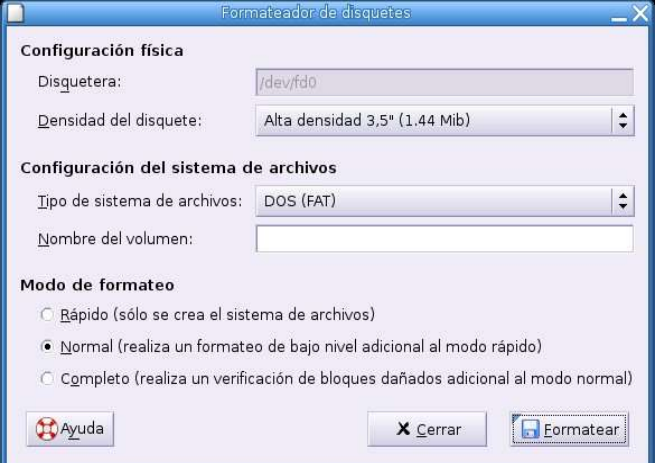

- • **Oficina:** Se lanzan desde **Aplicaciones \ Oficina**
	- **OpenOffice.org**: completo programa que incluye:
		- ✔ **Writer**: el procesador de textos.
		- ✔ **Calc:** el editor de hojas de cálculo.
		- ✔ **Impress:** el creador de presentaciones.
		- ✔ **Draw**: programa de dibujo vectorial.

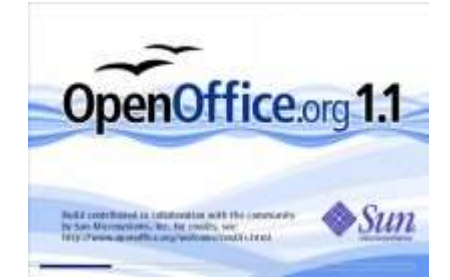

**NOTA**: En la versión 2.0 (en fase beta) se incluye una base de datos.

- • **Gráficos:** Se lanzan desde **Aplicaciones \ Gráficos**
	- **El GIMP**: completo programa que retoque fotográfico.

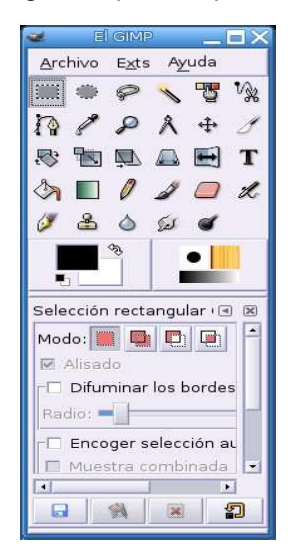

**Dia:** editor de diagramas y esquemas

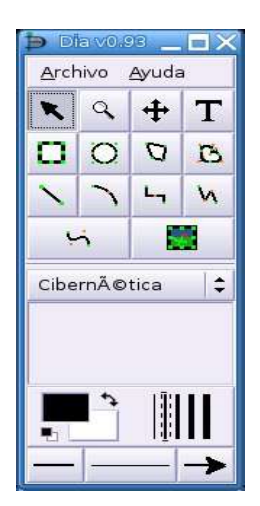

**gThumb:** completo visor de imágenes.

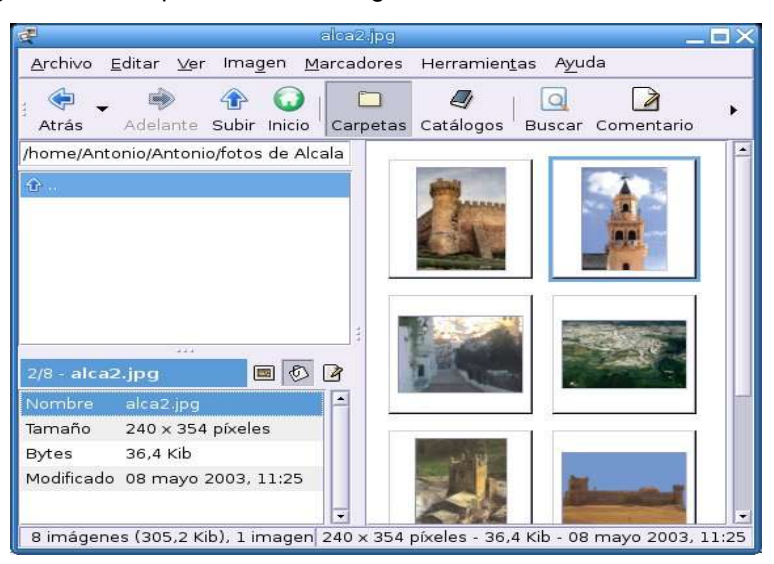

### **Formación del Profesorado en las TIC Primeros pasos Guadalinex**

**Qcad:** dibujo técnico (CAD).

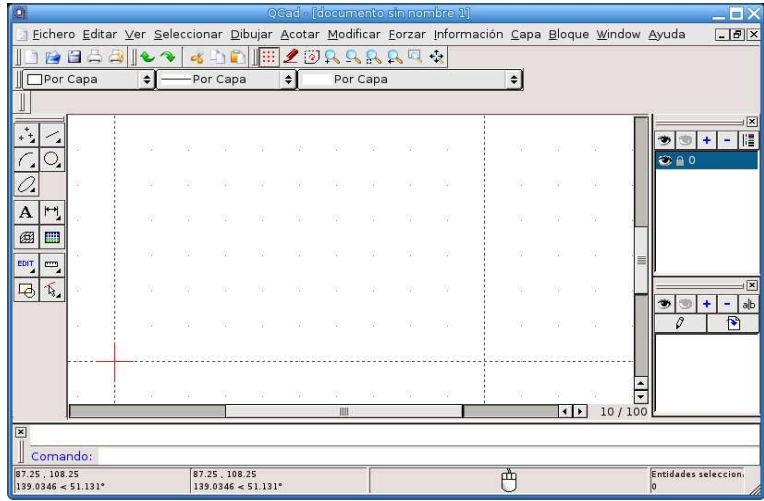

- • **Internet:** Se lanzan desde **Aplicaciones \ Internet**
	- **Mozilla**: navegador web.

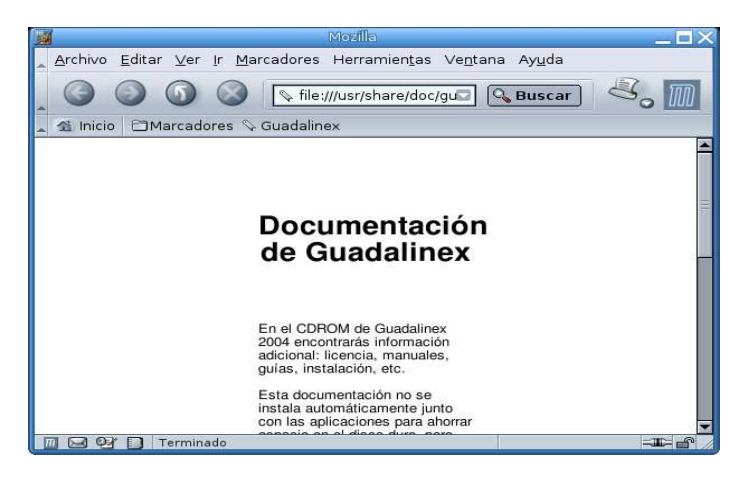

**Mozilla Firefox**: navegador web, cada día más utilizado.

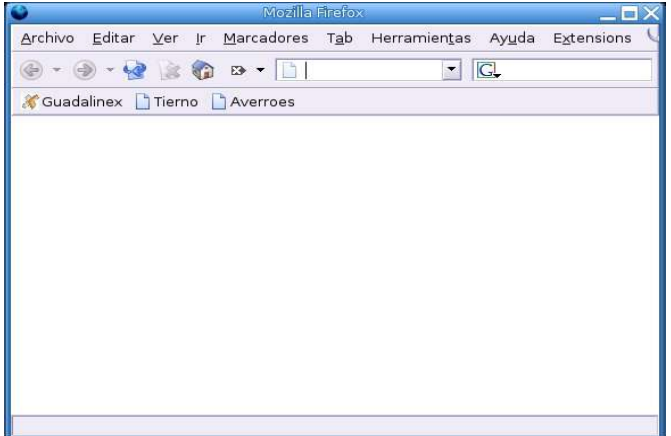

**Ximian evolution:** programa gestor del correo electrónico.

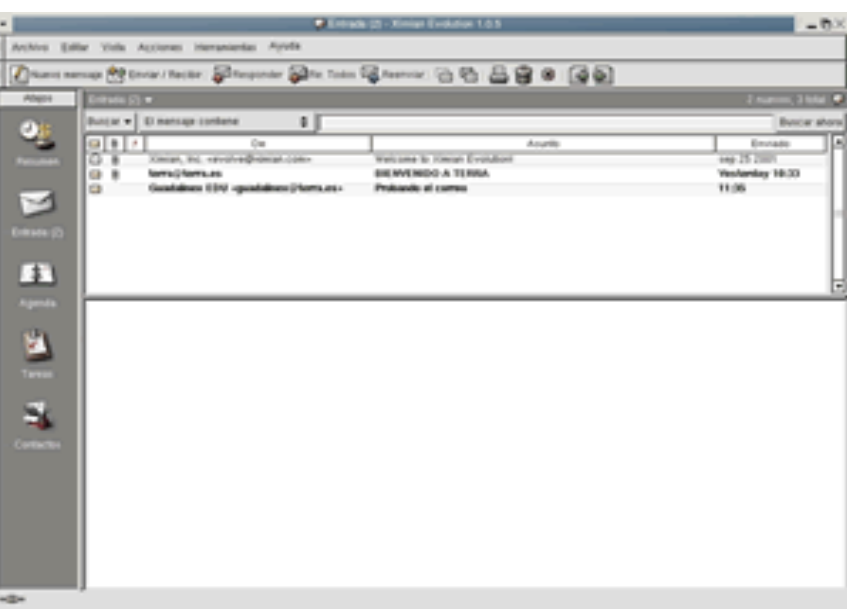

- • **Multimedia:** Se lanzan desde **Aplicaciones \ Multimedia**
	- **Gnome CD reproductor de CD.**

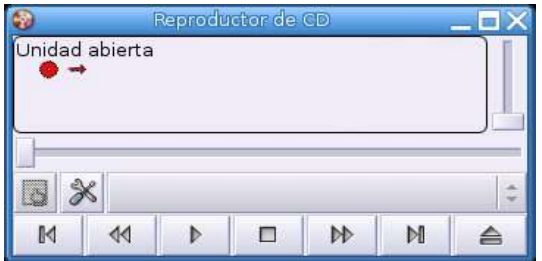

**XMMS:** completo reproductor de audio.

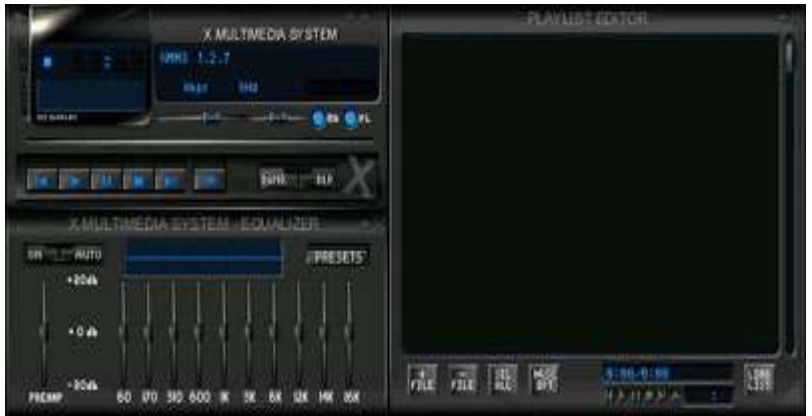

**Xine:** reproductor de DVD.

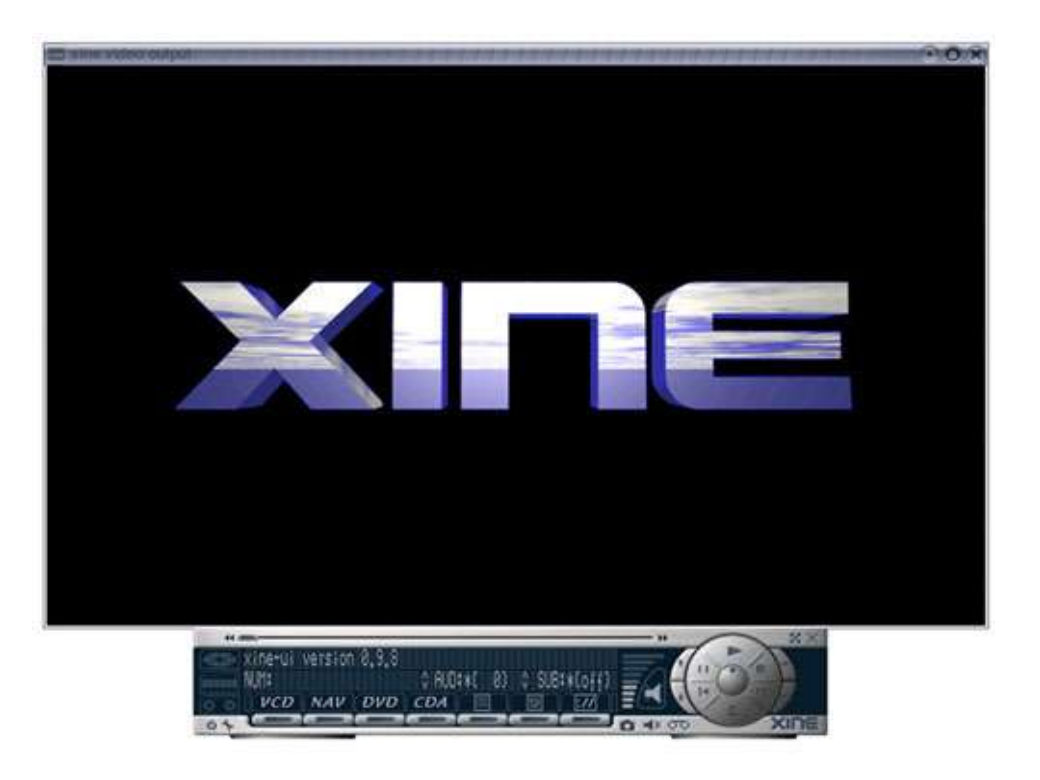

## • **Además:**

**K3b:** programa para grabar CD´s y DVD´s.

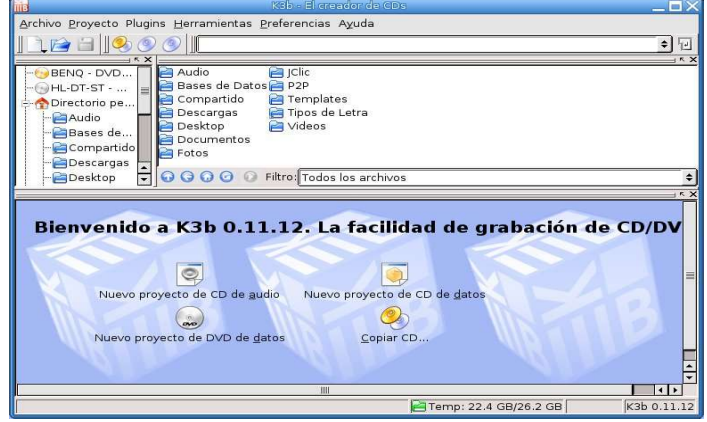

**Xsane:** para adquirir imágenes desde el escáner.